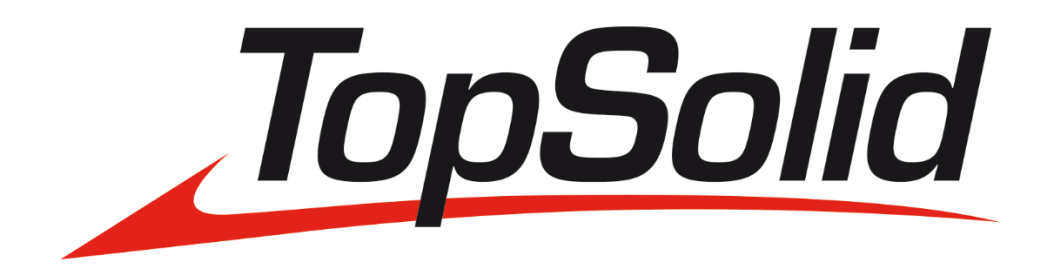

## **TopSolid 7.13 CAM**

## **podręcznik**

**Narzędzia**

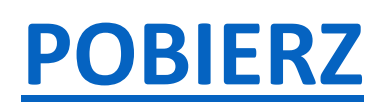